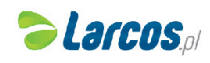

Karta katalogowa produktu:

## Kalkulator naukowy VECTOR KAV CS-102, 244 funkcji, 84x154mm,czarny

- Dwuliniowy wyświetlacz
- 244 funkcji
- Obliczenia na ułamkach zwykłych
- Wymiary : 154x84x17 (mm)
- Obliczenia stopni , minut , sekund
- Obliczenia na liczbach zespolonych
- Funkcje trygonometryczne , hiperboliczne
- Notacja inżynierska
- Permutacje i kombinacje
- Rozwiązywanie równań , układy równań
- 9 komórek pamięci
- **Logarytm dziesiętny i naturalny**
- **Silnia**
- Obliczenia statystyczne ( standardowe , regresja )
- 6 lat gwarancji
- Kolor: czarny

Vector

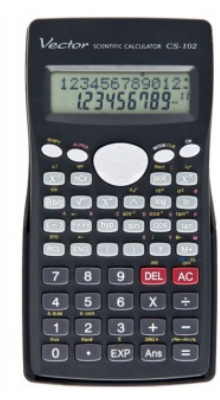

## Cena 47,15 PLN brutto

## Podstawowe parametry produktu

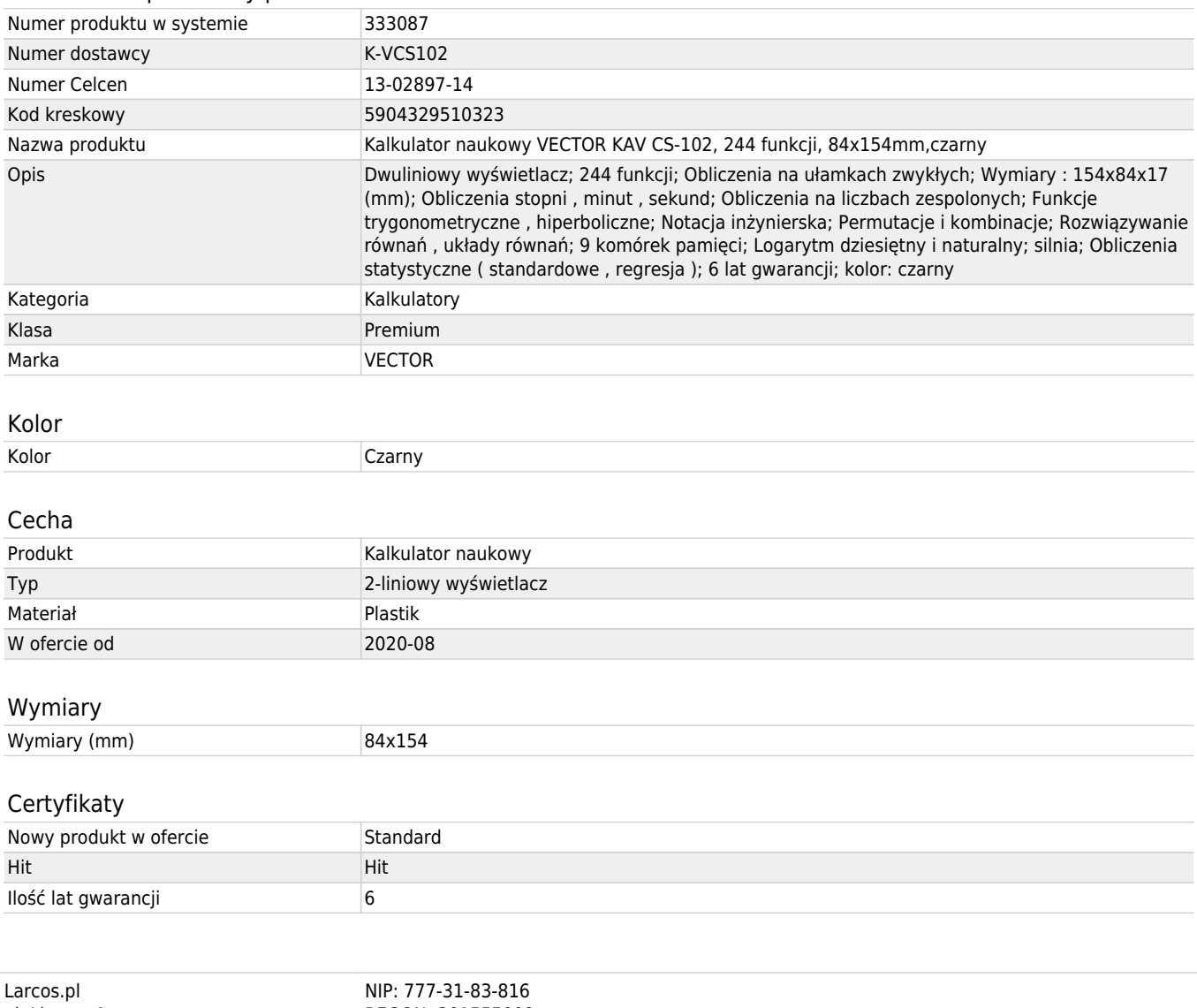

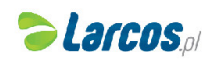

Karta katalogowa produktu str. 2

## Kalkulator naukowy VECTOR KAV CS-102, 244 funkcji, 84x154mm,czarny

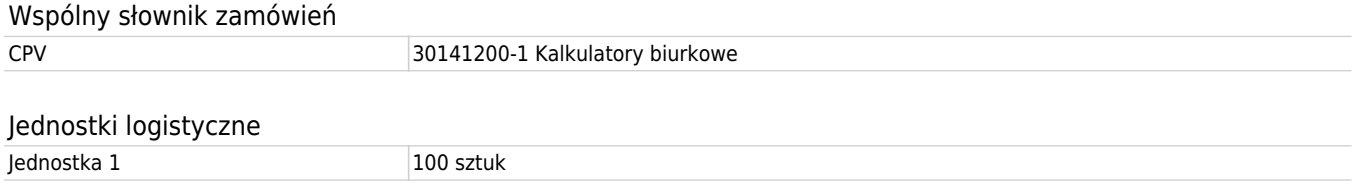

Pozostałe zdjęcia produktu

Serdecznie zapraszamy do współpracy Larcos.pl Zespół